# **Introduction to Animate**

# Training course outline

Introduction to Animate provides a thorough grounding for beginners, teaching everything required to produce professionalstandard animations for incorporation into your website, app or e-learning tutorials. Course summary

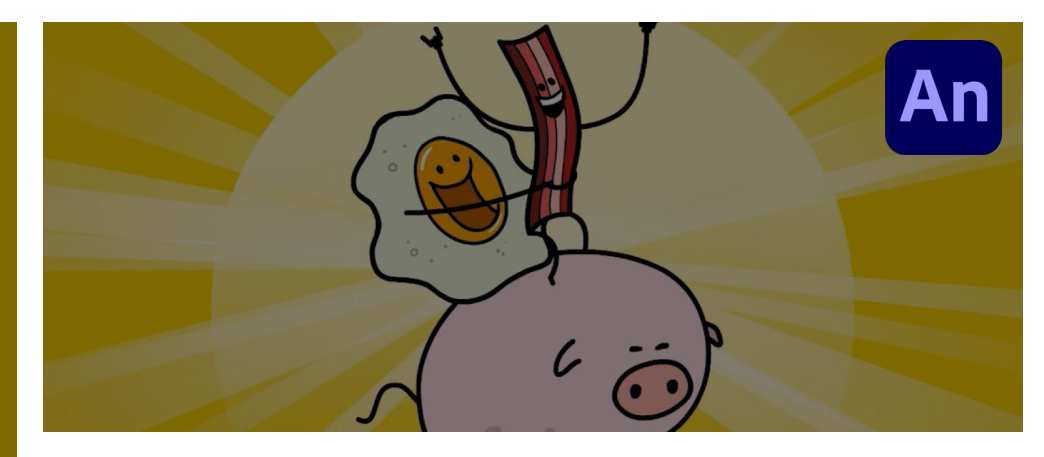

Teaches key techniques for creating professional-standard animations. Sessions include:

- Manipulating and optimising graphics.
- Adding animation.
- Articulated motion and morphing.
- Creating interactive navigation.
- Publishing to HTML5.

#### Duration One day.

Who should attend?

Newcomers to Animate.

# In-class or live online

You can attend course in-person at any of our centres, or participate online from your place of work or home.

To read about our approach to online training, see [armada.co.uk/live-online-training.](https://www.armada.co.uk/live-online-training/)

# General information

Armada is an Adobe Authorised Training Centre (AATC), and our Introduction to Animate course is accredited by Adobe.

Animate courses are hosted by Adobe Certified Instructors (ACIs).

Introduction to Animate training is arranged on-request, i.e. one-to-one training or a 'closed course' for your group.

Your training can be:

- Provided when it suits you.
- Adapted to reflect the work you're going to be doing in Animate, focusing on topics that are most important to you.

Whilst attending training at our centres, delegates have the use of a computer running licensed Animate software to practice the techniques taught. Refreshments and lunch are provided.

Course fees can be paid by card or bank transfer. We accept purchase orders from UK-registered companies and public sector organisations.

If you're self-funding your training, you can pay in staged payments, interest-free, over 12 months.

### Course materials and certificate You'll receive:

- Comprehensive training materials.
- An e-certificate (PDF) confirming completion of an Adobe-accredited Introduction to Animate course.

# Method of delivery

Training is designed for the busy professional, being short and intensive and combining lecture and demonstration. Practical exercises carried out under guidance help delegates learn the techniques taught.

You'll have ample opportunity to discuss your specific requirements with your trainer.

# After course support

Following Animate training, you're entitled to 30 days' email support from your trainer.

# Further information

For further details, see [armada.co.uk/course/animate-training.](https://www.armada.co.uk/course/animate-training/) For a quote and details of our availability, please contact us.

# Course syllabus

See over.

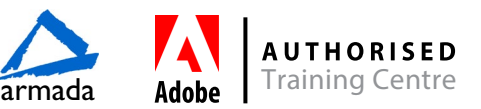

# Course syllabus

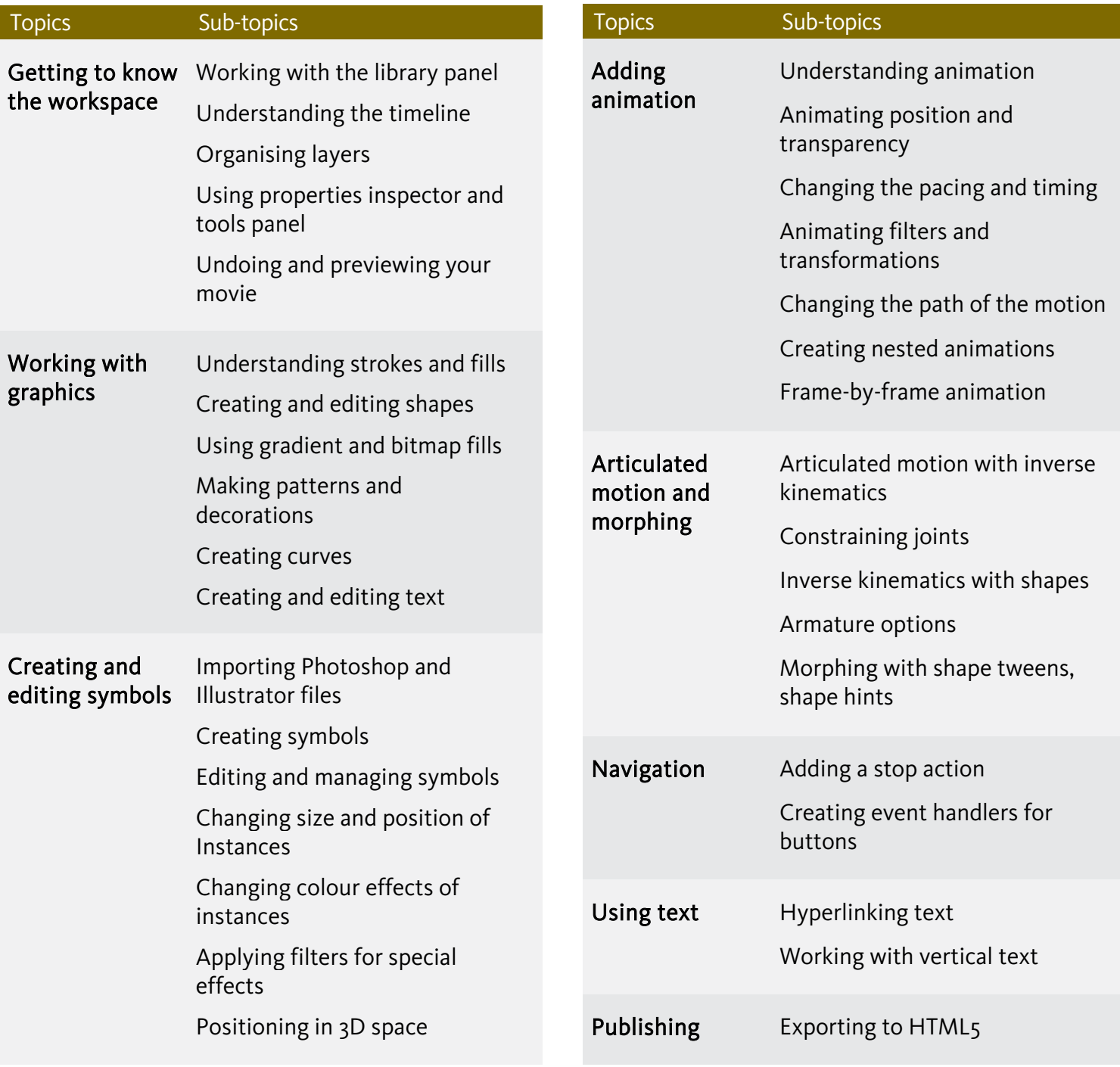

Birmingham/Bromsgrove: 01527 834783 Bristol: 0117 3637951 Milton Keynes: 01908 597084 Reading: 0118 3042798 Sheffield: 0114 3492645 Birmingham/Bromsgrove: 01527 834783 Bristol: 0117 3637951<br>Armada Training Solutions Ltd. E: [training@armada.co.uk](mailto:training@armada.co.uk) W: [www.armada.co.uk](http://www.armada.co.uk/) Armada Adobe Training Centre

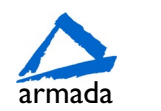

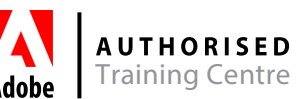